## **Sony A300 Owners Manual**

This is likewise one of the factors by obtaining the soft documents of this Sony A300 Owners Manual by online. You might not require more mature to spend to go to the book opening as with ease as search for them. In some cases, you likewise attain not discover the publication Sony A300 Owners Manual that you are looking for. It will agreed squander the time.

However below, in imitation of you visit this web page, it will be therefore certainly easy to get as well as download guide Sony A300 Owners Manual

It will not take many become old as we accustom before. You can pull off it even if produce a result something else at house and even in your workplace. correspondingly easy! So, are you question? Just exercise just what we meet the expense of below as capably as review Sony A300 Owners Manual what you in imitation of to read!

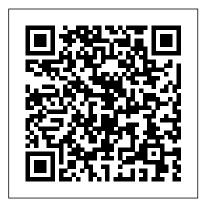

Ultimate Exakta Repair - a CLA and New Curtains for Your Camera John Wiley & Sons

Gary Friedman has amassed a reputation for explaining complex things in easy-tounderstand terms. In this 740-page (!) book, every feature is described in remarkable detail. (Including one I'll bet you haven't read about anywhere else.) Topics covered include: \* Gary's personal

camera settings \* All of the hidden features that are NOT in the menus \* All the different ways to tether the camera, both wired and wireless \* All of the FTP options, including how you can caption, keyword, and upload everything while still Agencies. Beginning in 1963, to in the field! \* A step-by-step guide to producing images that are 240 megapixels training capabilities and at the in size \* My workflow for reducing high ISO noise using three different programs \* Untangling the alphabet soup that is video nomenclature \* How to communicate with your camera when it's off (!) Join the legions of satisfied readers that have relied on Gary to get the most out of their digital cameras! Alone HarperCollins Since 1958 the Maritime Administration has continuously

conducted instructions in use of collision avoidance radar for qualified U.S. seafaring personnel and representatives of interested Federal and State facilitate the expansion of same time to provide the most modern techniques in training methods, radar simulators were installed in Maritime Administration?s three region schools. It soon became apparent that to properly instruct the trainees, even with the advanced equipment, a standardize up-todate instruction manual was needed. The first manual was later revised to serve both as a classroom textbook and as an onboard reference handbook. This newly updated manual, the fourth revision, in keeping with Maritime Administration policy, has been restructured to include improved and more effective methods of plotting techniques for use in Ocean, Great Lakes, Coastwise and Inland Waters navigation. Robert J. BlackwellAssistant Secretary for Maritime Affairs

The Digital Photography Book Lulu.com The previously untold story of the Zenith Trans-Oceanic, the world's most romantic and expensive series of portable radios. Long a companion of kings, presidents, transoceanic yachtsmen and world explorers, the Trans-Oceanic was also carried into battle by American troops in three wars. Its great popularity in spite of a very high price can be laid at the feet of several generations of armchair travelers who used the shortwave capabilities of the Trans-Oceanic as a window on the world. With access to the Zenith corporate archives and their long experience as radio enthusiasts and writers for both the popular and scholarly press, Professors Bryant and Cones present the engrossing stories of the development and use of the Trans-Oceanic throughout its forty year life. They present a wealth of never-before published photographs, documents and information concerning these fascinating radios, their collection, preservation and restoration.

## **Strategic Human Resource**

**Management** Oreilly & Associates Incorporated

Instructions for both manual and digital photography.

Sony A300/A350 Sterling Publishing Company, Inc.

If you're a beginner photographer, this book can save you hundreds of dollars. If you're a seasoned pro, it can save you thousands. With access to over 16 HOURS of online video, this book helps you choose the best equipment for your budget and style of photography. In this book, awardwinning author and photographer Tony Northrup explains explains what all your camera, flash, lens, and tripod features do, as well as which are worth paying for and which you can simply skip. Tony provides information specific to your style of photography, whether you're a casual photographer or you're serious about portraits, landscapes, sports, wildlife, weddings, or even macro. For the casual reader, Tony provides quick recommendations to allow you to get the best gear for your budget, without spending days researching. If you love camera gear,

you'll be able to dive into 200 pages of detailed information covering Nikon, Canon, Sony, Micro Four-Thirds, Olympus, Samsung, Leica, Mamiya, Hasselblad, Fuji, Pentax, Tamron, Sigma, Yongnuo, PocketWizard, Phottix, Pixel King, and many other manufacturers. Camera technology changes fast, and this book keeps up. Tony updates this book several times per year, and buying the book gives you a lifetime subscription to the updated content. You'll always have an upto-date reference on camera gear right at your fingertips. Here are just some of the topics covered in the book: What should my first camera be?Which lens should I buy? Should I buy Canon, Nikon, or Sony? Is a mirrorless camera or a DSLR better for me?Do I need a full frame camera? Is it safe to buy generic lenses and flashes?What's the best landscape photography gear? Which portrait lens and flash should I buy?What gear do I need to photograph a wedding? How can I get great wildlife shots on a budget?Which sports photography equipment should I purchase? Should I buy zooms or primes? Is image stabilization worth the extra

cost?Which type of tripod should I buy?Which wireless flash system is the best for my budget? How can I save money by buying used? What kind of computer should I get for photo editing? What studio lighting equipment should I buy? When you buy this your camera to take truly superior photographs. book, you'll be able to immediately read the book online. You'll also be able to download it in PDF, .mobi, and .epub formats--every popular format for your computer, tablet, smartphone, or eReader!

Electronics World + Wireless World Pearson College Division

Focal Digital Camera Guides: Sony A300/A350 Just bought a Sony A300 or A350 and looking to combine practical know-how with inspiration? This one-stop, easy-to-read guide covers all the basic functions of the camera, and everything beyond. For the basics, turn to the quick start guide, which will get you up and running in five minutes. For an understanding of your camera's many controls and features, check out the section called "The Camera." If all you need is a quick explanation, you'll find it. If you're looking for the Whole Story, you'll find that, too. Settings that affect how your pictures look are accompanied by full-color examples that show you exactly what you can expect. This section also covers the camera's menus, playback features, memory, and power sources. The section called "Software" shows you how to get the most out of your camera's software.

It covers tethered shooting, color management, RAW conversion, storing your images, managing your library, and backup strategies - to name just a few topics. Ultimately, this book's greatest strength detailed, easy-to-follow instruction it offers on using edition. Real local and international examples Sections devoted to lenses, subject matter, and light concepts' helps students test and consolidate cover these variables in depth, always presenting the most effective techniques in the context of the Sony A300/A350. Written by a widely acclaimed get the shots you can see in your head but have never been able to capture with a camera. \* The quick start guide will have you taking great photos in five minutes. \* In-depth coverage of every feature and control ensures that you have access to the tools you need for every shot. \* Full-color examples demonstrate how different settings affect your photos. \* Expert coverage of lenses, lighting, and subject matter gives you the practical knowledge you need to go after any shot. \* Step-by- complexities of your new digital camera and help step instructions on photo editing and image management help you get the most out of your camera's software. \* A detailed review of accessories for your camera explains which of these add-ons offer the most value for your needs. \* Dozens of tips and tricks prepare you for every situation you're likely to encounter - in the field, at the studio, or at your next wedding or family reunion.

International Logistics DIANE Publishing An introduction to marketing concepts, strategies

and practices with a balance of depth of coverage and ease of learning. Principles of Marketing keeps pace with a rapidly changing field, focussing on the ways brands create and capture consumer value. isn't its focus on the camera or the software; it's the Practical content and linkage are at the heart of this bring ideas to life and new feature 'linking the understanding as they go. The latest edition enhances understanding with a unique learning design including revised, integrative concept maps photographer, Sony A300/A350 shows you how to at the start of each chapter, end-of-chapter features summarising ideas and themes, a mix of mini and major case studies to illuminate concepts, and critical thinking exercises for applying skills. The Friedman Archives Guide to Sony's A7C (B&W Edition) Sourcebooks, Inc. New! Updated to include new features of

Firmware v2. Gary Friedman's ebooks for Sony cameras are known for their thoroughness and their readability, helping you cut through the you focus (pun intended) on how to get shots that make people say, "Wow!"

Hi-fi News Lulu Press, Inc

A book and CD-ROM package provides a Mosaic navigating browser and a collection of hard-to-find resources from such vendors as Adobe, Apple, IBM, Microsoft, and Silicon Graphics, as well as test images and code examples. Original. (Advanced).

SQL Interview Questions Cengage Learning The Sony Alpha DSLR-A350, A300, and A200

digital SLR cameras, in easy-to-use models perfect for budding photographers. As the new owner of a Sony Alpha, you are serious about photography and want to take outstanding pictures. You also want to quickly and easily discover how, when, and why to use the most important features of your cuttingedge camera. David Busch's Sony Alpha DSLR-A350/A300/A200 Guide to Digital SLR Photography will show you how, when, and, most importantly, why to use all the cool features and functions of your camera to take eye-popping photographs. Introductory chapters will help you get comfortable with the basics of your camera before you dive right into exploring creative ways to apply the Sony Alpha's exposure modes, focus controls, and electronic flash options. With information and tips that apply to all three Alpha models, this book is chock full of hands-on tips for choosing lenses, flash units, and software products to use with your new camera. Beautiful, full-color images illustrate where the essential buttons and dials are, so you'll quickly learn how to use your Sony Alpha, and use it well.

Sony DsIr-A300 DsIr-A350 Course Technology Sony A300/A350CRC Press

Human Systems Engineering and Design III Schiffer Pub Limited

Gary Friedman is renown for ebooks that combine technical insights, remarkable thoroughness, and an easy-to-read style. In this the SQL database, including SQL datatypes, 720-page (!) book, every feature of the Sony

are loaded with the best features of more advanced Alpha 7C camera is described in remarkable detail. Topics covered include: \* Gary's personal camera settings \* All of the hidden features that are NOT in the menus \* All the different ways to tether the camera, both wired and wireless \* All of the FTP options, including how you can caption, keyword, and upload everything while still in the field. \* His workflow for reducing high ISO noise using three different programs \* Untangling the alphabet soup that is video nomenclature \* How to communicate with your camera when it's off (!) Join the legions of satisfied readers that have relied on Gary to get the most out of their digital cameras!

Sony Alpha DSLR-A350/A300/A200 Rocky Nook. Inc.

Let us break the SQL interview with the help of SQL Server interview questions.

DESCRIPTION This book gives you a complete idea about the SQL database. It starts from a very basic concept like what is a database, its usage, types, creation, and data storage, security, sorting, and searching for a stored procedure. This book is a complete set of interview breaking questions and answers with live examples and plenty of screenshots. This book takes you on a journey to mastering

book also covers the latest and new features of SQL 2016, 2017 and 2019 CTP with examples. In the beginner section, we start with very basic concepts like what is a database, why to use a database, different types of database types, what is SQL, its usages, advantage and disadvantages, SQL datatypes, its different operators and how to use them with samples. In the intermediate section, we will learn about the different SQL functions, SQL Joins (used to fetch values from multiple SQL tables) and SQL DDL, DCL, and DTL commands. (About the last chapters) This is the advanced section of the book where we have provided an explanation of the SQL stored procedure, triggers and SQL view concepts, additionally, we have covered SQL core concepts like keys, indexes, injections and constraints. We have also introduced cutting-edge concepts like SSRS, SSIS, SQL Cloud database (Azure), JSON Support and a list of the new features of SQL 2016, 2017, CTP-2019 with SQL performance improvement tips. Finally, we have ended the book with a series of random SQL questions and answers. KEY FEATURES Database Basic Concepts SQL Fundamentals DDMS, SQL Statements, and Clauses SQL Operators, Datatypes, and Keywords SQL Functions, Wildcards and Dates SQL Joins and functions, triggers, and stored procedures. This CASE Statement SQL DDL, DCL, and DTL

Statements SQL Stored procedures, Triggers, Views, and Transactions SQL Keys, Indexes, Injection, and Constraints SSRS, SSIS, SQL Cloud database (Azure), and JSON Support New features of SQL 2016, 2017, and 2019 SQL Performance Improvement Tips Fuzzy Interview Questions and Answers WHAT WILL YOU LEARN After reading this book, you will be able to understand SQL database concepts, handle core database activities like data security, searching, migration, and sorting. Operators, Keywords, and Datatypes 4. SQL You will be able to handle the database transactions, use different SQL datatypes, functions, triggers, and stored procedures to save and retrieve data from the database. You will also be able to understand advanced SQL concepts like SQL reporting services, integration services, cloud database and new features from the latest SQL versions like 2016, features of SQL 2016, 2017, and 2019 12. SQL 2017, and 2019. WHO THIS BOOK IS FOR Performance Improvement Tips and Fuzzy This book is built in such a way that it is useful for all categories such as technical or nontechnical readers. This book is perfect. If you are a fresher and you want to learn about SQL, A complete and thorough DIY repair manual or if you are a teacher and you want to spread SQL knowledge, this book is very helpful. If you want to crack the database interview or if you are working as a DBA and you want to upgrade your knowledge, or if you are backend never been published! developer, database tester, performance

optimizer, or if your role is that of a database admin, SQL developer, data analyst, mobile app developer or if you are working on core SQL concepts, this book is just right for you. This book is very useful as it contains many simple real-time scenarios for each concept. All functionalities are explained with real SQL screenshots and database records. Table of Contents 1. Database and SQL Basics 2. DDMS SQL Statements and Clauses 3. SQL Operators 5. SQL Functions, Wildcards, and Dates 6. SQL Joins and CASE Statement 7. SQL DDL, DCL, and DTL Statements 8. SQL Stored Procedures, Triggers, Views, and Transactions 9. SQL Keys, Indexes, Injections, and Constraints 10. SSRS, SSIS, SQL Cloud database (Azure), and JSON Support 11. New Interview Questions Application Manual for the Revised Niosh Lifting Equation CRC Press for Exakta VX and VXIIa cameras. The stepby-step instructions combined with excellent photographt allow a high rate of success. Much of the information specific to these models has Acknowledgments Tony Northrup

Learn the Raspberry Pi 3 from the experts! Raspberry Pi User Guide, 4th Edition is the "unofficial official" guide to everything Raspberry Pi 3. Written by the Pi's creator and a leading Pi guru, this book goes straight to the source to bring you the ultimate Raspberry Pi 3 manual. This new fourth edition has been updated to cover the Raspberry Pi 3 board and software, with detailed discussion on its wide array of configurations, languages, and applications. You'll learn how to take full advantage of the mighty Pi's full capabilities, and then expand those capabilities even more with add-on technologies. You'll write productivity and multimedia programs, and learn flexible programming languages that allow you to shape your Raspberry Pi into whatever you want it to be. If you're ready to jump right in, this book gets you started with clear, step-by-step instruction from software installation to system customization. The Raspberry Pi's tremendous popularity has spawned an entire industry of add-ons, parts, hacks, ideas, and inventions. The movement is growing, and pushing the boundaries of possibility along with it—are you ready to be a part of it? This book is your ideal companion for claiming your piece of the Pi. Get all set up with software, and connect to other devices Understand Linux System Admin nomenclature and conventions Write your own programs using Python and Scratch Extend the Pi's capabilities with add-ons like Wi-Fi dongles, a touch screen, and more The credit-card sized Raspberry Pi has become a global phenomenon. Created by the Raspberry Pi Foundation to get kids interested in programming, this tiny computer kick- means that it will deal with transactions started a movement of tinkerers, thinkers, experimenters, and inventors. Where will your Raspberry Pi 3 take you? The Raspberry Pi User Guide, 3rd Edition is your ultimate roadmap to discovery.

Road & Track BPB Publications Both academia and the real world are showing a vastly increased interest in international logistics. Although this book covers the entire topic, it may not contain sufficient detail to answer all questions. The topic-and the challenge is much larger than any single book can cover! A number of people helped us, and their assistance should be recognized. They include Robert L. Argentieri, Eunice Coleman, Patricia J. Daugherty, Robert Derbin, Robert Hannus, Ken Knox, Douglas Long, Eugene L. Magad, Dale S. Rogers, Robert Rouse, John Silvey, and Clyde Kenneth Walter. This book is designed for both the business world and the classroom. A separate Instructor's Manual has been prepared and may be requested on school letterhead from Chapman & Hall. International Logistics 1 Introduction This book is about international logistics and the international logistics system. International

involving indi viduals or firms in more than one nation. Logistics means the organized movement of goods, ser vices, and, sometimes, people. Logistics was originally a languages. military term. For exam ple, in author Tom Clancy's novel, Red Storm Rising, Russian Here 's how Scott describes this book 's General Alekseyev thought to himself about a battlefield situation: "The tactics ... no. amateurs dis cuss tactics. Professional soldiers study logistics. ,,1 When one speaks of the intema tionallogistics system, he means that huge array of carriers, forwarders, bankers, traders, and so on that facilitate international transactions, trades, and movements of goods and services. Communications are important, and a logistics system in cludes whatever communication capability it needs. Minus 2/3 – The Invisible Flash Rocky Nook. Inc. Learn how to take professional-quality photographs using the same tricks today 's top photographers use (surprisingly, it's easier than you 'd think)!

This is a completely, totally updated version of the #1 best-selling digital

photography book of all time! It 's the award winning, worldwide smash hit, written by Scott Kelby, that 's been translated into dozens of different

brilliant premise: "If you and I were out on a shoot, and you asked me, 'Hey, how do I get this flower to be in focus, with the background out of focus?, ' I wouldn ' t stand there and give you a photography lecture. In real life, I' d just say, 'Put on your zoom lens, set your f-stop to f/2.8, focus on the flower, and fire away. ' That 's what this book is all about: you and I out shooting where I answer questions, give you advice, and share the secrets I' ve learned just like I would with a friend—without all the technical explanations and techie photo speak."

This isn 't a book of theory—full of confusing jargon and detailed concepts. This is a book on which button to push, which setting to use, and when to use it. With over 200 of the most closely guarded photographic "tricks of the trade," this

book gets you shooting dramatically betterlooking, sharper, more colorful, more professional-looking photos every time.

Each page covers a single concept that makes your photography better. Every time you turn the page, you 'Il learn another pro setting, tool, or trick to transform your work from snapshots into gallery prints. If you 're tired of taking shots that look "okay," and if you 're tired of looking in photography magazines and thinking, "Why don 't my shots look like that?" then this is the book for you.

## TABLE OF CONTENTS

Chapter 1: Pro Tips for Getting Sharp Photos

Chapter 2: The Scoop on Lenses

Chapter 3: Shooting Landscapes Like a Pro

Chapter 4: Shooting Travel Like a Pro

Chapter 5: Making Portraits Like a Pro

Chapter 6: Making Portraits with Flash

Like a Pro

Chapter 7: Shooting Weddings Like a Pro

Chapter 8: Shooting Sports Like a Pro

Chapter 9: Shooting Other Stuff Like a Pro

Chapter 10: Pro Tips for Getting Better Photos

Chapter 11: How to Print Like a Pro Chapter 12: Photo Recipes to Help You Get the Shot

Innovation Management and New Product **Development John Wiley & Sons** This book focuses on novel design and systems engineering approaches, including theories and best practices, for promoting a better integration of people and engineering systems. It covers a range of innovative topics related to: development of human-centered systems; interface design and human-computer interaction; usability and user experience; innovative materials in design and manufacturing; biomechanics and physical rehabilitation, as well as safety engineering and systems complexity. The book, which gathers selected papers presented at the 3rd International Conference on Human Systems Engineering and Design: Future Trends and Applications (IHSED 2020), held on September 22-24, 2020, at Juraj Dobrila

University of Pula, in Pula, Croatia, provides researchers and practitioners with a snapshot of the state-of-the-art and current challenges in the field of human systems engineering and design.

<u>The Official Raspberry Pi Beginner's Guide</u> Top That! Kids

Quickly learn Affinity Photo image editing Affinity Photo is the hot photo editing package from Serif. It can compete head on with the latest version of Photoshop. It 's also affordable, incredibly powerful and exceptionally flexible. But all this power and flexibility brings its own challenges. Just like Photoshop, Affinity Photo can be confusing and tricky to learn. Even with a background in Photoshop image editing it 's likely you will miss a lot of its features. And unlike Photoshop you won 't have an endless choice of books to learn from. Which is where "Essential Affinity Photo" comes to the rescue. In this comprehensive yet easy to follow book, Landscape Photographer Robin Whalley explains the core features of Affinity Photo Desktop. Written in his unique, easy to understand style, Robin explains logically the essential techniques you need to know to learn Affinity Photo. Follow this book and its examples and you will soon be editing images as though you have been using the software for years. The book is arranged into a series of lessons that focus in on the essential image editing skills. Each lesson builds on the previous one, minimising repetition and saving you valuable time. You will learn about: - Different Affinity Photo Personas, what these do and how to creepy rooms and secret passages. Except now her navigate them. - The Develop Persona, using it to convert a Raw photo file into a high-quality image. estate—which means they're not going back to the - How layers form the backbone of the Photo Persona and how to use them to improve your editing. - Different Adjustment layers, filters and live filters you can apply, to fine tune and improve your photography. - How to convert your images to out in her. Then a group of teens get stranded near black and white as well as important techniques such as Dodging and Burning. - Creating and using but to offer them shelter, even though she knows layer masks to precisely target your adjustments to specific areas of an image. - Harnessing the power of the Export Persona. - And lots more.

Throughout the book there are examples and exercises for you to follow. The author provides the images for these on his website, allowing you to follow along on your own computer. You won 't need to wade through hundreds of pages to find answers. This is a comprehensive and concise guide to help you learn Affinity Photo. It doesn 't matter if you are a complete novice or have some experience of Affinity Photo, this book could help improve your Affinity Photo editing. Principles of Marketing Cengage Learning This must-read for lovers of Stephen King's The Shining will leave readers breathless as Seda and her family find themselves at the mercy of a murderer in an isolated and snowbound hotel. Get ready for what Kirkus calls "A bloody, wonderfully creepy scare ride." When her mom inherits an old, crumbling mansion, Seda's almost excited to spend the summer there. The grounds are beautiful and it's fun to explore the sprawling house with its

mom wants to renovate, rather than sell the city...or Seda's friends and school. As the days grow shorter, Seda is filled with dread. They're about to be cut off from the outside world, and she's not sure she can handle the solitude or the darkness it brings the mansion during a blizzard. Seda has no choice danger lurks in the dilapidated mansion—and in herself. And as the snow continues to fall, what Seda fears most is about to become her reality...